# **IncaMail** Informationen für erstmalige Empfänger von IncaMail-Nachrichten

IncaMail ist der Service der Schweizerischen Post für die sichere und nachweisbare E-Mail Kommunikation. Firmen, Behörden und Privatpersonen können mit IncaMail vertrauliche Informationen geschützt und nachvollziehbar austauschen. Aus Sicherheitsgründen werden die Nachrichten bei IncaMail nicht gespeichert, sondern als verschlüsselter Anhang direkt an den Empfänger gesendet. Das heisst:

- Bei IncaMail ist kein Posteingang mit allen Nachrichten aufrufbar
- Jede Nachricht kann einzeln mittels Öffnen des Anhangs "IncaMail.html" gelesen werden

## **1) Kostenloses IncaMail-Konto eröffnen**

Eröffnen Sie ein kostenloses Konto**,** um IncaMail-Nachrichten einfach und unkompliziert zu lesen.

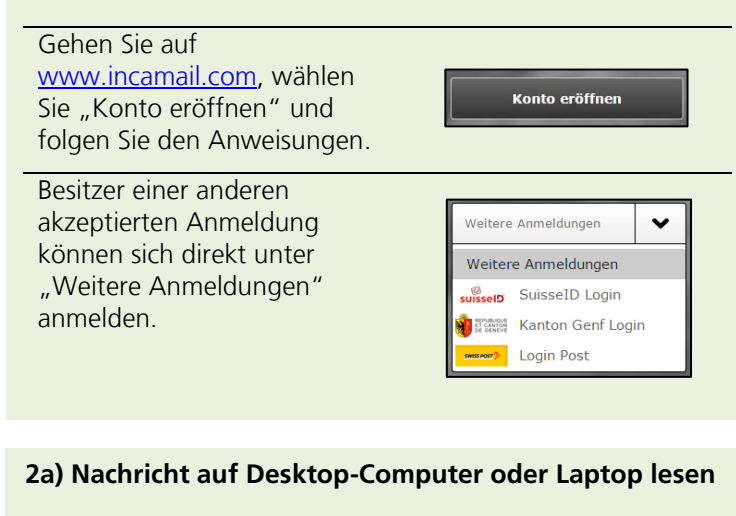

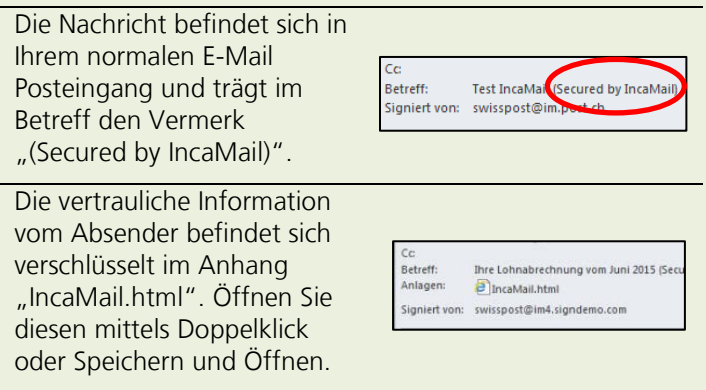

Folgen Sie den Anweisungen am Bildschirm.

## **Tipps und Tricks**

- Speichern Sie den Inhalt der IncaMail-Nachrichten nach dem Öffnen bei sich ab
- Hinterlegen Sie Ihr Passwort in der Mobile App (in den Einstellungen) und die jeweilige Passwort-Eingabe entfällt
- Löschen Sie die IncaMail-Nachricht nicht bevor Sie sie gelesen haben
- Als Firma können Sie IncaMail in Ihre E-Mail-Infrastruktur integrieren, und so IncaMail Nachrichten einfacher lesen und senden [\(www.post.ch/incamail-mgi\)](http://www.post.ch/incamail-mgi)

## **2b) Nachrichten auf Smartphone oder Tablet lesen**

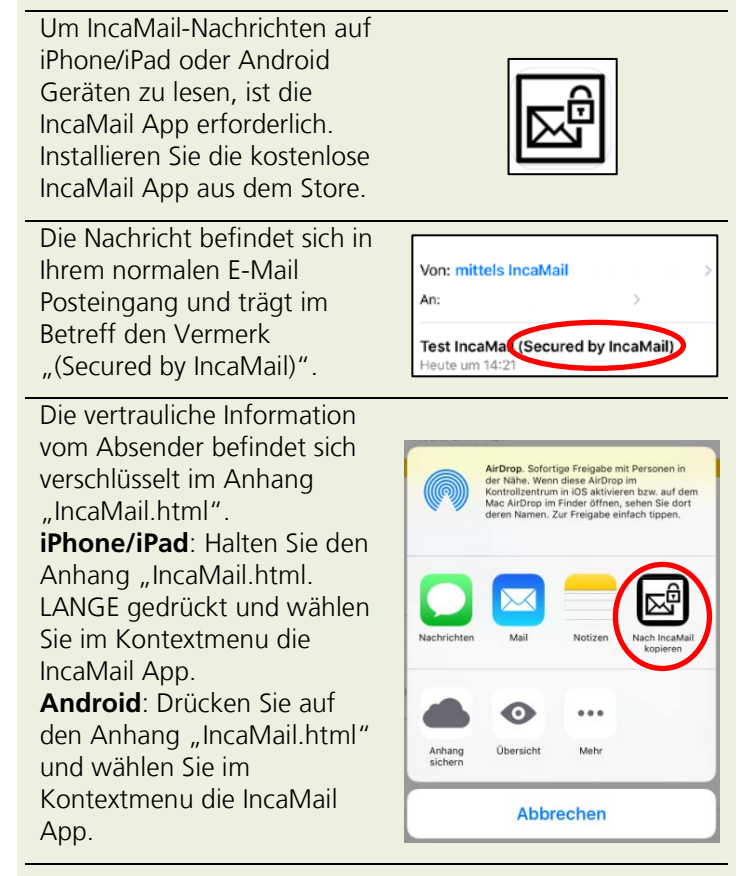

Folgen Sie den Anweisungen am Bildschirm.

## **Ihre Vorteile auf einen Blick**

Die Schweizerische Post hält mit IncaMail **höchste Sicherheitsstandards** ein und garantiert den **Schutz Ihrer persönlichen Daten**

- Die Nachrichten können **jederzeit und überall** gelesen werden
- Folgende Leistungen sind **kostenlos**: IncaMail-Konto, Nachrichten lesen, einmalig antworten, 10 Nachrichten pro Monat versenden

#### **Hilfe**

Kontaktieren Sie uns bei Fragen, wir helfen Ihnen gerne.

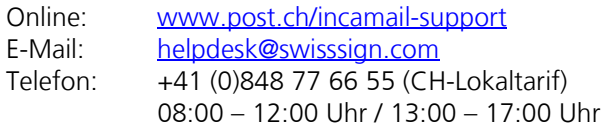

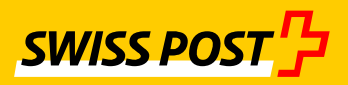